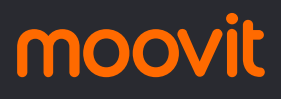

# R RT61 ROTA UNIVERSITÁRIA ... | Sapiranga / Parobé use o App

Sapiranga / Parobé / Taquara

A linha de ônibus RT61 ROTA UNIVERSITÁRIA UNISINOS | (Sapiranga / Parobé / Taquara) tem 2 itinerários. (1) Sapiranga / Parobé / Taquara: 22:30(2) Unisinos: 17:30

Use o aplicativo do Moovit para encontrar a estação de ônibus da linha RT61 ROTA UNIVERSITÁRIA UNISINOS mais perto de você e descubra quando chegará a próxima linha de ônibus RT61 ROTA UNIVERSITÁRIA UNISINOS.

**Sentido: Sapiranga / Parobé / Taquara** 21 pontos [VER OS HORÁRIOS DA LINHA](https://moovitapp.com/porto_alegre_e_regi%C3%A3o-964/lines/RT61_ROTA_UNIVERSIT%C3%81RIA_UNISINOS/195166389/7753613/pt-br?ref=2&poiType=line&customerId=4908&af_sub8=%2Findex%2Fpt-br%2Fline-pdf-Porto_Alegre_e_Regi%25C3%25A3o-964-858105-195166389&utm_source=line_pdf&utm_medium=organic&utm_term=Sapiranga%20%2F%20Parob%C3%A9%20%2F%20Taquara)

Av. Unisinos - Unisinos

Av. Unisinos - Unisinos

Rs-239 - Posto Chafariz

Rs-239 - Posto Ferrabrás

Rs-239 - Entrada De Araricá

- Rs-239 Entrada Campo Vicente
- Rs-239 Fábrica Bibi

Arthur Lehnen - Rodoviária De Parobé

Avenida Artuino Arsand, 477

Avenida Artuino Arsand, 77

Rua João Mosmann, 345

Rs-239

Rs-239

Ernesto Alves - Fh Comassetto

Ernesto Alves - Esc. Felipe Marx

Rua Marechal Floriano - Terminal Urbano

Rua Tristão Monteiro, 983

Sebastião Amoretti

Avenida Sebastião Amoretti, 3440

Avenida Sebastião Amoretti, 1183

Emil. Baderman - Capela São João Batista

#### **Horários da linha de ônibus RT61 ROTA UNIVERSITÁRIA UNISINOS**

Tabela de horários sentido Sapiranga / Parobé / **Taquara** 

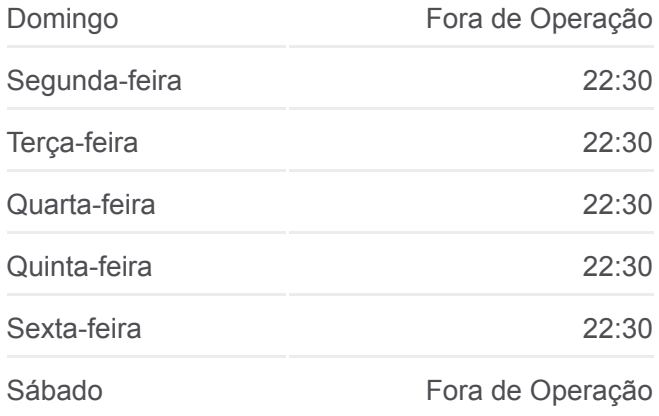

#### **Informações da linha de ônibus RT61 ROTA UNIVERSITÁRIA UNISINOS**

**Sentido:** Sapiranga / Parobé / Taquara **Paradas:** 21 **Duração da viagem:** 43 min **Resumo da linha:**

[Mapa da linha RT61 ROTA UNIVERSITÁRIA](https://moovitapp.com/porto_alegre_e_regi%C3%A3o-964/lines/RT61_ROTA_UNIVERSIT%C3%81RIA_UNISINOS/195166389/7753613/pt-br?ref=2&poiType=line&customerId=4908&af_sub8=%2Findex%2Fpt-br%2Fline-pdf-Porto_Alegre_e_Regi%25C3%25A3o-964-858105-195166389&utm_source=line_pdf&utm_medium=organic&utm_term=Sapiranga%20%2F%20Parob%C3%A9%20%2F%20Taquara) UNISINOS de ônibus

## **Sentido: Unisinos** 20 pontos [VER OS HORÁRIOS DA LINHA](https://moovitapp.com/porto_alegre_e_regi%C3%A3o-964/lines/RT61_ROTA_UNIVERSIT%C3%81RIA_UNISINOS/195166389/7753918/pt-br?ref=2&poiType=line&customerId=4908&af_sub8=%2Findex%2Fpt-br%2Fline-pdf-Porto_Alegre_e_Regi%25C3%25A3o-964-858105-195166389&utm_source=line_pdf&utm_medium=organic&utm_term=Sapiranga%20%2F%20Parob%C3%A9%20%2F%20Taquara)

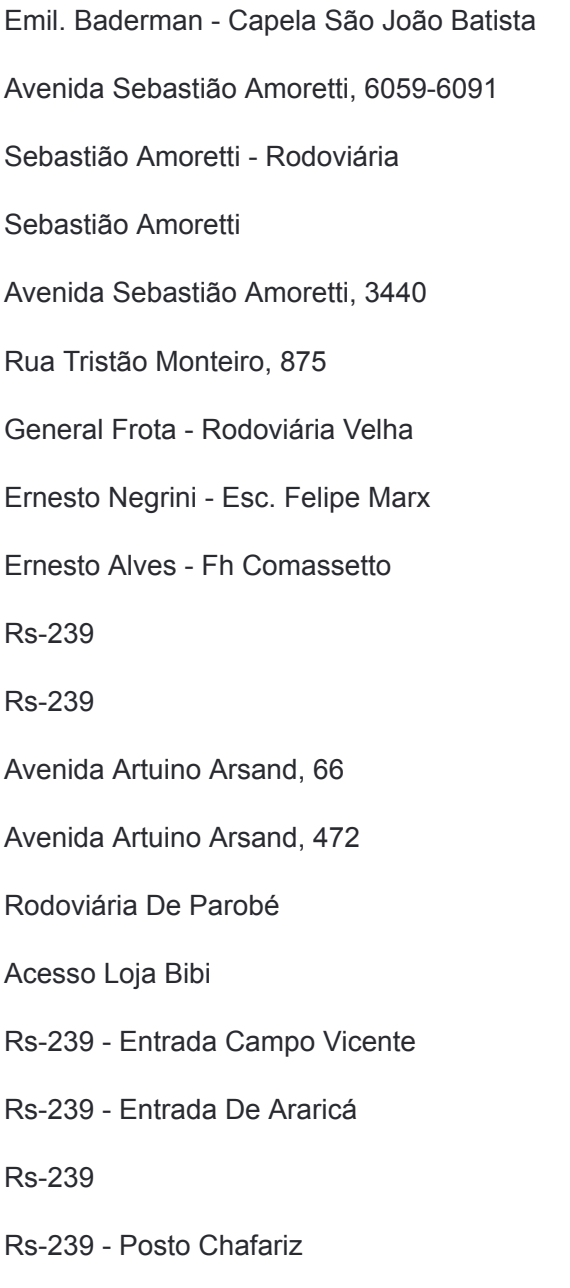

#### Av. Unisinos - Unisinos

Os horários e os mapas do itinerário da linha de ônibus RT61 ROTA UNIVERSITÁRIA UNISINOS estão disponíveis, no formato PDF offline, no site: moovitapp.com. Use o [Moovit App](https://moovitapp.com/porto_alegre_e_regi%C3%A3o-964/lines/RT61_ROTA_UNIVERSIT%C3%81RIA_UNISINOS/195166389/7753613/pt-br?ref=2&poiType=line&customerId=4908&af_sub8=%2Findex%2Fpt-br%2Fline-pdf-Porto_Alegre_e_Regi%25C3%25A3o-964-858105-195166389&utm_source=line_pdf&utm_medium=organic&utm_term=Sapiranga%20%2F%20Parob%C3%A9%20%2F%20Taquara) e viaje de transporte público por Porto Alegre e Região! Com o Moovit você poderá ver os horários em tempo real dos ônibus, trem e metrô, e receber direções passo a passo durante todo o percurso!

[Sobre o Moovit](https://moovit.com/pt/about-us-pt/?utm_source=line_pdf&utm_medium=organic&utm_term=Sapiranga%20%2F%20Parob%C3%A9%20%2F%20Taquara) · [Soluções MaaS](https://moovit.com/pt/maas-solutions-pt/?utm_source=line_pdf&utm_medium=organic&utm_term=Sapiranga%20%2F%20Parob%C3%A9%20%2F%20Taquara) · [Países atendidos](https://moovitapp.com/index/pt-br/transporte_p%C3%BAblico-countries?utm_source=line_pdf&utm_medium=organic&utm_term=Sapiranga%20%2F%20Parob%C3%A9%20%2F%20Taquara) · [Comunidade Mooviter](https://editor.moovitapp.com/web/community?campaign=line_pdf&utm_source=line_pdf&utm_medium=organic&utm_term=Sapiranga%20%2F%20Parob%C3%A9%20%2F%20Taquara&lang=pt)

© 2024 Moovit - Todos os direitos reservados

# **Horários da linha de ônibus RT61 ROTA UNIVERSITÁRIA UNISINOS**

Tabela de horários sentido Unisinos

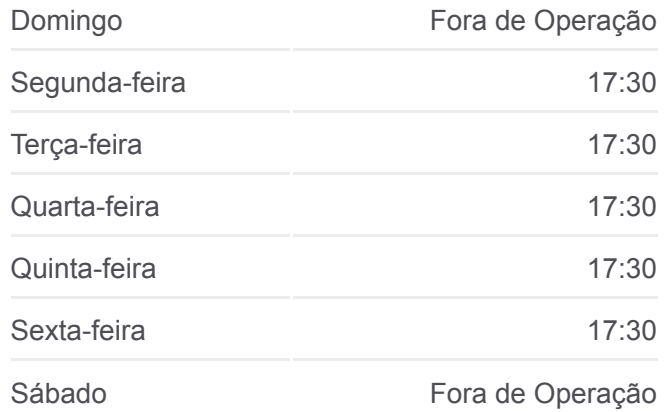

### **Informações da linha de ônibus RT61 ROTA UNIVERSITÁRIA UNISINOS**

**Sentido:** Unisinos **Paradas:** 20 **Duração da viagem:** 65 min **Resumo da linha:**

[Mapa da linha RT61 ROTA UNIVERSITÁRIA](https://moovitapp.com/porto_alegre_e_regi%C3%A3o-964/lines/RT61_ROTA_UNIVERSIT%C3%81RIA_UNISINOS/195166389/7753918/pt-br?ref=2&poiType=line&customerId=4908&af_sub8=%2Findex%2Fpt-br%2Fline-pdf-Porto_Alegre_e_Regi%25C3%25A3o-964-858105-195166389&utm_source=line_pdf&utm_medium=organic&utm_term=Sapiranga%20%2F%20Parob%C3%A9%20%2F%20Taquara) UNISINOS de ônibus

# **Confira os horários de chegada em tempo real!**

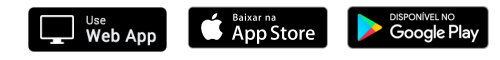